# Accela Citizen Access (ACA) Permit User Guide

ACA Permits User Guide

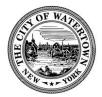

# Table of Contents

| APPLYING FOR A PERMIT ONLINE                       | 2  |
|----------------------------------------------------|----|
| MEETING PERMIT CONDITION(S) OF APPROVAL ONLINE     | 15 |
| PAYING FEES ONLINE                                 | 21 |
| REQUESTING INSPECTIONS                             | 24 |
| APPENDIX – Additional Information                  | 29 |
| DOWNLOADING DOCUMENTS                              | 29 |
| ADD TO COLLECTION (Optional Feature)               | 32 |
| ADDING A DELEGATE (Optional Feature)               | 34 |
| ACCEPTING A DELEGATE INVITATION (Optional Feature) | 38 |

ACA Permits User Guide

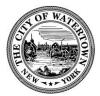

# APPLYING FOR A PERMIT ONLINE

#### Step 1: Launch Web Browser.

Launch your web browser and navigate to the City of Watertown's Accela Citizen Access,

https://aca-prod.accela.com/WATERTOWNNY/Default.aspx. It is recommended that you use Google Chrome or Microsoft Edge.

Before you begin, be sure to allow pop-ups in your web browser.

For instructions on how to allow pop-ups in **Google Chrome**, read more here: <u>https://support.google.com/chrome/answer/95472?co=GENIE.Platform%3DDesktop&hl=en</u>

For instructions on how to allow pop-ups in **Internet Explorer**, read more here: <u>https://support.microsoft.com/en-us/search?query=allow%20pop%20ups%20in%20edge</u>

#### Step 2: Login.

Enter your "User Name or E-mail" and "Password" into the designated fields. *If you do not have a User Name and Password, review the document, Accela Citizen Access: Guide to Creating an Account.* 

|                             |             | □ Accessibility Support | Register for an Account | Logir |
|-----------------------------|-------------|-------------------------|-------------------------|-------|
|                             |             | Sea                     | arch                    | Q     |
| Permits Rental Registration |             |                         |                         |       |
|                             |             |                         |                         |       |
| Sign In                     |             |                         |                         |       |
| USER NAME OR E-MAIL: *      |             |                         |                         |       |
|                             |             |                         |                         |       |
| PASSWORD: *                 |             |                         |                         |       |
| Forgot Password?            |             |                         |                         |       |
|                             | Sign In     |                         |                         |       |
| Remember me on this device  |             |                         |                         |       |
| Not F                       | legistered? |                         |                         |       |
| CREATE                      | AN ACCOUNT  |                         |                         |       |
|                             |             |                         |                         |       |

ACA Permits User Guide

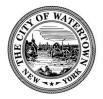

**Step 3: Create Permit Application.** To begin the application process for a Permit, click the "New" on the Menu bar, then select "Permit Application".

|                     |                                 |                       | Welcome to the City of Watertown<br>For Code Enforcement Assistance Contact: 315-785-7735 | Return to City Website |
|---------------------|---------------------------------|-----------------------|-------------------------------------------------------------------------------------------|------------------------|
| 🔒 Home ् Q Search 🚽 | + New •                         |                       | Logged in as:Aca City My Projects (0) Account Management Logout                           |                        |
|                     | Permit Application              |                       | coggeb in astrika GKy my mojekta (b) mkkounik managemenik kogouk                          |                        |
|                     | Rental Registration Application |                       | Search                                                                                    |                        |
|                     | Home Permits                    | Rental Registration   |                                                                                           |                        |
|                     | Dashboard                       | My Records My Account |                                                                                           |                        |

Be sure to allow pop-ups.

If you have reviewed the Disclaimer section and accept its terms, click the checkbox to create a checkmark.

Click "Continue Application" to continue.

|                                                                                                    | Search Q                                                                                                    |
|----------------------------------------------------------------------------------------------------|----------------------------------------------------------------------------------------------------|
| ome Permits Rental Registration                                                                                                    |                                                                                                    |
| Create an Application                                                                                                    |                                                                                                    |
| line Application                                                                                                    |                                                                                                    |
|                                                                                                    | ystem you can submit and update information, pay fees, track the status of your application, and print your final recor |
| from the convenience of your home or office, 24 hours a day.                                                                                                    |                                                                                                    |
| ase "Allow Pop-ups from This Site" before proceeding. You must a                                                                                                    | accept the General Disclaimer below before beginning your application.                                                  |
|                                                                                                    | A                                                                                                    |
| Seneral Disclaimer<br>While the Agency attempts to keep its Web information accurate and                                                                                           |                                                                                                    |
| mely, the Agency neither warrants nor makes representations as to the                                                                                                    |                                                                                                    |
| unctionality or condition of this Web site, its suitability for use, freedom                                                                                                    |                                                                                                    |
| om interruptions or from computer virus, or non-infringement of                                                                                                    |                                                                                                    |
|                                                                                                    |                                                                                                    |
| roprietary rights. Web materials have been compiled from a variety of                                                                                                    |                                                                                                    |
| roprietary rights. Web materials have been compiled from a variety of<br>ources and are subject to change without notice from the Agency as a<br>esult of updates and corrections. |                                                                                                    |

ACA Permits User Guide

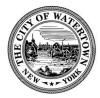

**Step 4: Select a Record Type and click "Continue Application".** Click the **b** icon to expand the Permit Record Type list and then select the appropriate Permit type.

| Home Permits Rental Registration                                                                                                    |                      |
|----------------------------------------------------------------------------------------------------|----------------------|
| Create an Application                                                                                                    |                      |
| Select a Record Type Choose one of the following available record types. For assistance or to apply for a record type not listed below please contact Search Permits                                                                                                    | ct us.               |
| Continue Application »                                                                                                    |                      |
| Home         Permits         Rental Registration           Create an Application         Image: Create an Application         Image: Create an Application                                                                                                    |                      |
| Select a Record Type<br>Choose one of the following available record types. For assistance or to apply for a record type not listed below                                                                                                    | w please contact us. |
| <ul> <li>Search</li> <li>Commercial Building Permit</li> <li>Commercial Plumbing Permit</li> <li>Fence Permit</li> <li>Heating Permit</li> <li>Maintenance or Repair Permit</li> <li>Operating Permit</li> <li>Residential Building Permit</li> <li>Sign Permit</li> <li>Tank Permit</li> </ul> |                      |
| Continue Application »                                                                                                    |                      |

Click "Continue Application" to continue.

Note: For the purposes of this demonstration, we will be creating a Residential Building Permit.

ACA Permits User Guide

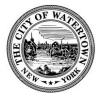

**Step 5: Permit Site Address.** In this step of the Permit Application process, you will give details about the location of the property.

Enter the property site address. To do this, you will need to search for the property's street number. Enter the *Street Number* into the "Street No." field and click "Search".

For example, if the property you are looking up is 123 N Test St., you will enter 123 into the "Street No." field.

| Address              |                                                                                                    |
|----------------------|----------------------------------------------------------------------------------------------------|
| Enter the Street No. | part of your Permit site address and then choose Search.                                                                                                   |
| You can then find    | your address in the list, and the remaining fields will populate automatically. Using the Search function will fill in the remaining fields automatically. |
| **reword -> Perm     | its - permits information**                                                                                                    |
| * Street No.:        | Street Name:                                                                                                    |
| Search               | Clear                                                                                                    |
|                      |                                                                                                    |

Select the correct address from the list using the radio button.

| A   | ddresses                                        |           |       |       |  |
|-----|-------------------------------------------------|-----------|-------|-------|--|
| how | ving 11-16 of 16                                |           |       |       |  |
|     | Address                                         | City      | State | Zip   |  |
| 0   | 245 State St, Watertown NY 13601, 245           | Watertown | NY    | 13601 |  |
| 0   | 245 Stone St, Watertown NY 13601, 245           | Watertown | NY    | 13601 |  |
| 0   | 245 Thompson Blvd, Watertown NY 13601, 245      | Watertown | NY    | 13601 |  |
| 0   | 245 Ward St, Watertown NY 13601, 245            | Watertown | NY    | 13601 |  |
| ۲   | 245 Washington St, Watertown NY 13601, 245      | Watertown | NY    | 13601 |  |
| 0   | 245 Winslow St, Watertown NY 13601, 245         | Watertown | NY    | 13601 |  |
|     | < Prev                                          | 1 2 Nex   | tt >  |       |  |
| As  | ssociated Parcels                               |           |       |       |  |
| now | ring 1-1 of 1                                   |           |       |       |  |
| 0   | Parcel Number Lot Block Subdiv<br>11-01-201.000 | ISION     |       |       |  |

ACA Permits User Guide

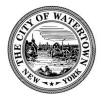

|   | ring 1-1 of 1 |       |       |             |
|---|---------------|-------|-------|-------------|
|   | Parcel Number | Lot   | Block | Subdivision |
| ۲ | 11-01-201.000 |       |       |             |
| A | ssociated O   | wners |       |             |
|   | ing 1-1 of 1  | wners |       |             |
|   |               | wners |       | Address     |

After clicking "Select" the "Parcel" and "Owner" sections will automatically populate for your convenience. Note: In situations where there are multiple Associated Owners, please select the Owner that will be the main point of contact for the Permit application.

Click "Continue Application" to continue.

**Step 6: Add Applicant Contact Information.** Click "Select Existing Contact" to add the Applicant contact information associated with this Account (for example, the Homeowner). Or click "Add New" to add a new contact.

| Applicant                                   |                                                                                                    |
|---------------------------------------------|----------------------------------------------------------------------------------------------------|
| Click "Select from Account" to choose a con | tact already associated with this Account or Site Address. Or click "Add New" to add a new contact.                                                                                                    |
| Select Existing Contact                     | Add New Control of Control of Con |
|                                             |                                                                                                    |

Here are the steps for "Select Existing Contact"

ACA Permits User Guide

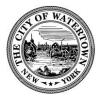

Select an Associated Contact and click "Continue".

| Selec<br>If the | t a contact to        | attach to this application<br>multiple addresses, you c |                   |
|-----------------|-----------------------|---------------------------------------------------------|-------------------|
|                 | Category              | Туре                                                    | Name              |
| ۲               | Associated<br>Contact | Individual                                              | City Acatester    |
| 0               | Associated<br>Owner   |                                                         | City of Watertown |
| C               | ontinue               | Discard Changes                                         |                   |

Select Contact Address and click "Continue".

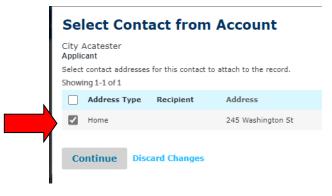

Click "Continue Application" to continue.

**Step 7: Add Homeowner or Licensed Professional.** Click "Look Up" to search licensed professionals from our database. If the licensed professional is not found, then click "Add New". IMPORTANT: IF WORK IS PERFORMED BY THE HOMEOWNER, THEN SELECT THE DEFAULT "HOMEOWNER" LICENSE TYPE AND THEN CLICK "Look UP".

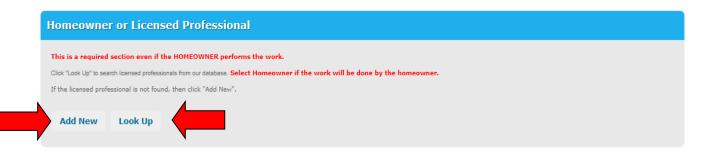

ACA Permits User Guide

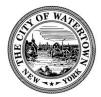

Here are the steps for "Look Up"

#### Selecting the "Homeowner" License Type -

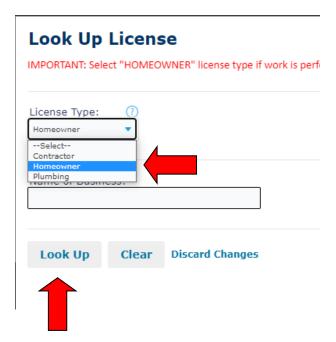

#### Homeowner or Licensed Professional

This is a required section even if the HOMEOWNER performs the work.

Click "Look Up" to search licensed professionals from our database. Select Homeowner if the work will be done by the homeowner.

If the licensed professional is not found, then click "Add New".

# Licensed professional added successfully. WORK PERFORMED BY HOMEOWNER

License Type:Homeowner Address: WATERTOWN 13601 Mobile Phone: \$\$Phone1\$\$ Work Phone: \$\$Phone3\$\$ Edit Remove

#### Selecting the "Contractor" or "Plumbing" License Type -

To help narrow the search, select the License Type (for example, Contractor), and the enter the "Name of Business". You are not required to enter the full Business Name here, just provide enough information to narrow the search.

ACA Permits User Guide

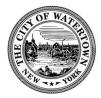

| Look Up                                                                      | Licens     | se                        |                      |               | × |
|------------------------------------------------------------------------------|------------|---------------------------|----------------------|---------------|---|
| IMPORTANT: Sel                                                               | ect "HOMEO | WNER" license type if wor | k is performed by Ho | meownerreword |   |
| License Type:<br>Contractor<br>Select<br>Contractor<br>Homeowner<br>Plumbing |            |                           |                      |               |   |
| Look Up                                                                      | Clear      | Discard Changes           |                      |               |   |
|                                                                              |            |                           |                      |               |   |

Select the Contractor and click "Continue".

| 1 | Lo    | ok Up Lice                               | ense         |                               |                   |                       |                      | × |
|---|-------|------------------------------------------|--------------|-------------------------------|-------------------|-----------------------|----------------------|---|
| s | earch | se Search<br>h results:<br>ring 1-3 of 3 |              |                               |                   |                       |                      |   |
|   |       | License Number                           | License Type | Licensed<br>Professional Name | Business Name     | Business<br>License # | E-mail               |   |
|   | 0     | 0000006                                  | Contractor   | Limited Test                  | MAIN FRAME INC    |                       | playdoeinc@mail.conn |   |
| 7 | 0     | 0000016                                  | Contractor   |                               | ACA TEST BUSINESS |                       | acatest@business.net |   |
| ы | 0     | 0000022                                  | Contractor   | John Stickers                 | PURPLE STICKERS   |                       | noreply@accela.com   |   |
|   | Co    | ontinue Disca                            | ard Changes  |                               |                   |                       |                      |   |

ACA Permits User Guide

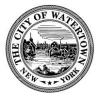

Homeowner or Licensed Professional This is a required section even if the HOMEOWNER performs the work. Click "Look Up" to search licensed professionals from our database. Select Homeowner if the work will be done by the homeowner. If the licensed professional is not found, then click "Add New". ✓ Licensed professional added successfully. MAIN FRAME INC Limited Test License Type:Contractor Address: Pamelia 13611 Mobile Phone: \$\$Phone1\$\$ Work Phone: \$\$Phone1\$\$ Work Phone: \$\$Phone3\$\$

Click "Continue Application" to continue.

**Step 8: Enter Permit Information.** Enter as much information as possible in this section. Permit Type is a required field, so please ensure that the correct Permit Type is selected.

Step 9: Enter Detail Information. Provide a detailed description of the work to be performed.

**Step 10: Enter Additional Information/Permit Information.** Enter as much information as possible in this section.

| Additional Information                                                                                       |
|----------------------------------------------------------------------------------------------------|
| * Job Value(\$):<br>C Construction Type:<br>Select<br>Housing Units:<br>Number of Buildings:<br>Public Owned |

Click "Continue Application" to continue.

ACA Permits User Guide

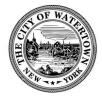

\* indicates a required field.

**Step 11: Add Attachments.** Add associated Permit documents to this Permit for review by the Code Enforcement Officer. If any additional documents are required, you will be informed of this.

Click "Add"

| Attachmen<br>Please submit the re | t Details                | age Flow* |                              |                     |                                                                                |
|-----------------------------------|--------------------------|-----------|------------------------------|---------------------|--------------------------------------------------------------------------------|
| The maximum file                  | size allowed is 1000 MB. | -         | lib;lnk;mde;mht;mhtml;msc;ms | p;mst;php;pif;scr;s | <pre>sct;shb;sys;vb;vbe;vbs;vxd;wsc;wsf;wsh are disallowed file types to</pre> |
| Name                              | Туре                     | Size      | Latest Update                | Action              |                                                                                |
| No records four                   | nd.                      |           |                              |                     |                                                                                |
|                                   |                          |           |                              |                     |                                                                                |
| Add                               |                          |           |                              |                     |                                                                                |

#### Click "Add" again

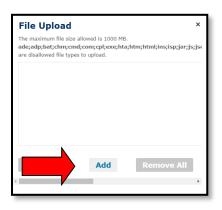

Find the document you want to upload and select, then click "Continue".

|        | File Upload<br>The maximum file size allowed is 1000 MB.<br>ade;adp;bat;chm;cmd;com;cpi;exe;hta;htm;html;ins;isp;jar;js<br>are disallowed file types to unload | × |
|--------|----------------------------------------------------------------------------------------------------|---|
|        | photo_002.jpg 100%                                                                                                    |   |
|        |                                                                                                    |   |
|        |                                                                                                    |   |
|        |                                                                                                    |   |
|        | Continue Add Remove All                                                                                                    |   |
| $\neg$ | Continue                                                                                                    | F |

ACA Permits User Guide

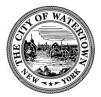

Select File "Type".

| Please submit the re-                                                                                                    | quired docuents * updated in P      | age Flowt                   |                              |                                                                             |           |
|----------------------------------------------------------------------------------------------------|-------------------------------------|-----------------------------|------------------------------|-----------------------------------------------------------------------------|-----------|
| Please submit the ref                                                                                                    | quired docuerns " updated in P      | age Flow-                   |                              |                                                                             |           |
| The maximum file                                                                                                    | size allowed is 1000 MB.            |                             |                              |                                                                             |           |
| ade;adp;bat;chm                                                                                                    |                                     | tm;html;ins;isp;jar;js;jse; | ;lib;lnk;mde;mht;mhtml;msc;m | sp;mst;php;pif;scr;sct;shb;sys;vb;vbe;vbs;vxd;wsc;wsf;wsh are disallowed fi | ile types |
| upload.                                                                                                    |                                     |                             |                              |                                                                             |           |
| Name                                                                                                    | Туре                                | Size                        | Latest Update                | Action                                                                      |           |
|                                                                                                    |                                     |                             |                              |                                                                             |           |
| No records four                                                                                                    | nd.                                 |                             |                              |                                                                             |           |
|                                                                                                    |                                     |                             |                              |                                                                             |           |
|                                                                                                    |                                     |                             |                              |                                                                             |           |
|                                                                                                    |                                     |                             |                              |                                                                             |           |
|                                                                                                    |                                     |                             |                              |                                                                             |           |
|                                                                                                    |                                     |                             |                              |                                                                             |           |
|                                                                                                    |                                     |                             |                              |                                                                             |           |
| File:                                                                                                    |                                     |                             |                              |                                                                             |           |
| File:<br>photo_002.jpg                                                                                                    |                                     |                             |                              |                                                                             |           |
| photo_002.jpg                                                                                                    |                                     |                             |                              |                                                                             |           |
| photo_002.jpg<br>100%                                                                                                    |                                     |                             |                              |                                                                             |           |
| photo_002.jpg<br>100%                                                                                                    |                                     |                             |                              |                                                                             |           |
| photo_002.jpg<br>100%<br>* Type:                                                                                                    |                                     |                             |                              |                                                                             |           |
| photo_002.jpg<br>100%                                                                                                    |                                     | -                           |                              |                                                                             |           |
| photo_002.jpg<br>100%<br>* Type:<br>Select                                                                                                    |                                     | <b></b>                     |                              |                                                                             |           |
| photo_002.jpg<br>100%<br>* Type:<br>Select<br>Select                                                                                                    |                                     | •                           |                              |                                                                             |           |
| photo_002.jpg<br>100%<br>* Type:<br>Select<br>Select<br>Asbestos Report                                                                                                    |                                     | -                           |                              |                                                                             |           |
| photo_002.jpg<br>100%<br>* Type:<br>Select<br>Asbestos Report<br>Asbestos Waiver                                                                                                    |                                     |                             |                              |                                                                             |           |
| photo_002.jpg<br>100%<br>* Type:<br>Select<br>Select<br>Asbestos Report<br>Asbestos Waiver<br>CE-200 Form                                                                                                    |                                     | -                           |                              |                                                                             |           |
| photo_002.jpg<br>100%<br>* Type:<br>Select<br>Asbestos Report<br>Asbestos Waiver<br>CE-200 Form<br>Construction Plans                                                                                                    |                                     |                             |                              |                                                                             |           |
| photo_002.jpg<br>100%<br>* Type:<br>Select<br>Asbestos Report<br>Asbestos Waiver<br>CE-200 Form<br>Construction Plans<br>Correspondence                                                                                                    |                                     | -                           |                              |                                                                             |           |
| photo_002.jpg<br>100%<br>* Type:<br>Select<br>Asbestos Report<br>Asbestos Walver<br>CE-200 Form<br>Construction Plans<br>Correspondence<br>Design Documents                                                                                                    | - Stamped and Signed                |                             |                              |                                                                             |           |
| photo_002.jpg<br>100% * Type:<br>Select<br>Asbestos Report<br>Asbestos Waiver<br>CE-200 Form<br>Construction Plans<br>Correspondence<br>Design Documents                                                                                                    |                                     | -                           |                              |                                                                             |           |
| photo_002.jpg<br>100%<br>* Type:<br>Select<br>Asbestos Report<br>Asbestos Walver<br>CE-200 Form<br>Construction Plans<br>Correspondence<br>Design Documents                                                                                                    |                                     | -                           |                              | Continue 6                                                                  |           |
| photo_002.jpg<br>100% * Type:Select Abestos Report Abestos Waiver CE-200 Form Construction Plans Correspondence Design Document Plaos Plan / Detail [C                                                                                                    | Drawings                            | -                           |                              | Continue A                                                                  |           |
| photo_002.jpg<br>100%<br>* Type:<br>Select<br>Asbestos Report<br>Asbestos Waiver<br>Ce-200 Form<br>Construction Plans<br>Documents<br>Documents<br>Ploor Plan / Detail<br>Homeowners' Work                                                                                            |                                     | -                           |                              | Continue A                                                                  |           |
| photo_002.jpg<br>100% * Type:<br>Select<br>Abestos Report<br>Abestos Report<br>Abestos Waiver<br>CE-200 Form<br>Construction Plans<br>Construction Plans<br>Construction Plans<br>Construction Plans<br>Document<br>Plano Plani / Detail I<br>Homeowner's Work<br>Liability Insurance | Drawings                            | -                           |                              | Continue A                                                                  |           |
| photo_002.jpg<br>100%<br>* Type:<br>Select<br>Select<br>Absetos Waiver<br>Cerszondence<br>Design Documents<br>Document<br>Floor Plan / Detail (I<br>Homeowner/solt)                                                                                                    | Drawings                            |                             |                              | Continue A                                                                  |           |
| photo_002.jpg<br>100%<br>* Type:<br>Select<br>Asbestor Raport<br>Asbestor Raport<br>Asbestor Waiver<br>CE-200 Form<br>Construction Plans<br>Correspondence<br>Design Documents<br>Document<br>HomoRoumerit Work<br>Liability Insurance<br>Plans                                       | Drawings<br>ers Comp Exemption Form |                             |                              | Continue A                                                                  |           |
| photo_002.jpg<br>100%<br>* Type:<br>Select<br>Select<br>Absetos Waiver<br>Cerszondence<br>Design Documents<br>Document<br>Floor Plan / Detail (I<br>Homeowner/solt)                                                                                                    | Drawings<br>ers Comp Exemption Form |                             |                              | Continue A                                                                  |           |

Click "Save" to finish adding Attachments or click "Add" to add another Attachment. You can add as many documents as required for the Permit application.

| Attachment D                                              | etails                                     |                         |                          |                                                                                       |
|-----------------------------------------------------------|--------------------------------------------|-------------------------|--------------------------|---------------------------------------------------------------------------------------|
| The maximum file size a<br>ade;adp;bat;chm;cmd<br>upload. |                                            | ins;isp;jar;js;jse;lib; | Ink;mde;mht;mhtml;msc;ms | p;mst;php;pif;scr;sct;shb;sys;vb;vbe;vbs;vxd;wsc;wsf;wsh are disallowed file types to |
| Name                                                      | Туре                                       | Size                    | Latest Update            | Action                                                                                |
| photo_002.jpg                                             | Homeowner's Workers<br>Comp Exemption Form | 884.27 KB               | 06/28/2022               | Actions 🗸                                                                             |
| photo_003 (1).jpg                                         | Asbestos Report                            | 675.47 KB               | 06/28/2022               | Actions 🗸                                                                             |
|                                                           |                                            |                         |                          |                                                                                       |
| Add                                                       |                                            |                         |                          |                                                                                       |

Click "Continue Application" to continue.

ACA Permits User Guide

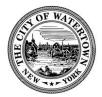

**Step 12: Review.** The next portion on the Permit Application enables you to review and edit your application.

| Save and resume later                                                                                                    | Continue Application > |
|----------------------------------------------------------------------------------------------------|------------------------|
| ase review all information below. Click the "Edit" buttons to make changes to sections or "Continue Application" to move on. |                        |
| Record Type                                                                                                    |                        |
| Residential Building Permit                                                                                                  |                        |
| Address                                                                                                    | Edit                   |
| S Washington St<br>tertown NY 13601                                                                                          |                        |
| Parcel                                                                                                    | Edit                   |
| rcel Number: 11-01-201.000                                                                                                   | Ň                      |
| Owner                                                                                                    | Edit                   |
| ry of Watertown<br>5 Washington St<br>itertown NY 13601                                                                      |                        |
| Applicant                                                                                                    | Edit                   |
| y Acatester<br>me Phone:315000000<br>bile Phone:315000001<br>nail:cityacauser@test.com<br>:ferred Channel:E-mail             |                        |

After you've reviewed your application and verified that the information is accurate and complete, select the checkbox to confirm this, and click "Continue Application".

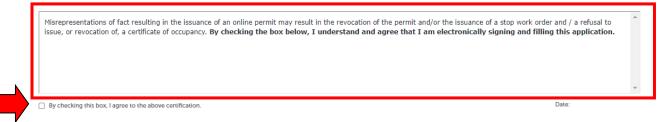

**Step 12: Permit Application Submitted.** Your permit application has been successfully completed. Your application will now be reviewed by a Code Enforcement Officer, and you will be notified using your preferred method of contact, when we are ready to collect your fees.

ACA Permits User Guide

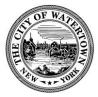

# **IMPORTANT:** YOUR PERMIT HAS NOT BEEN ISSUED AT THE MOMENT. PLEASE DO NOT PROCEED WITH WORK UNTIL YOUR APPLICATION HAS BEEN REVIEWED, YOUR FEES ARE PAID, AND AN OFFICIAL PERMIT IS ISSUED.

Please stop in the office to sign and pick up your permit card. Place the permit card in a conspicuous location on the property to be seen from the street.

| 1 2 Professional<br>Details                                                                                                    | 3 Permit Details                                                                                    | 4 Step 4                                              | 5 Review                               | 6 Record Issuance                                                            |
|----------------------------------------------------------------------------------------------------|----------------------------------------------------------------------------------------------------|-------------------------------------------------------|----------------------------------------|------------------------------------------------------------------------------|
| Step 6:Record Issuan                                                                                                    | ice                                                                                                 |                                                       |                                        |                                                                              |
|                                                                                                    | permit has been successfully submitte<br>ord and retain a copy for your records.                    | d.                                                    |                                        |                                                                              |
| $\smile$                                                                                                    |                                                                                                    |                                                       |                                        |                                                                              |
|                                                                                                    |                                                                                                    |                                                       |                                        |                                                                              |
| Thank you for using our online service                                                                                                    | PC,                                                                                                 |                                                       |                                        |                                                                              |
|                                                                                                    |                                                                                                    |                                                       |                                        |                                                                              |
| Your Record Number is BLD-                                                                                                    |                                                                                                    | hedule/check results of inspection                    | . Please print a copy of your record a | nd post it in the work area.                                                 |
| Your Record Number is BLD-                                                                                                    | 2022-00042.                                                                                         | hedule/check results of inspection                    | . Please print a copy of your record a | nd post it in the work area.                                                 |
|                                                                                                    | 2022-00042.                                                                                         |                                                       | . Please print a copy of your record a | nd post it in the work area.                                                 |
| Your Record Number is BLD-<br>You will need this number to check<br>A licensed professional is now aut<br>Your record type requires a follow | 2022-00042.<br>k the status of your application or to sc<br>horized to proceed with work at the des | signated location.<br>You may schedule the inspection |                                        | nd post it in the work area.<br>on upon completion of the work. Choose "View |

#### Step 13: View Record Details.

If you click on the "View Record Details", you will be taken to the Permit Record. You will be able to see pertinent information such as Record Status and Expiration Date. As well as other information such as the Application "Processing Status", "Attachments", and "Inspections". You are free to log in at your convenience and monitor the progress of your permit application.

|    | Create an Applicat                              |                     | Add to collection |
|----|-------------------------------------------------|---------------------|-------------------|
|    | Resider<br>Record Status: S<br>Expiration Date: |                     | <br>ike 0 ¥ Tweet |
|    | Record Info 🔻                                   | Payments 🔻          |                   |
| Ň  | Record Details                                  |                     |                   |
|    | Processing Status                               | 1                   |                   |
| -/ | Attachments                                     |                     |                   |
|    | Inspections                                     |                     |                   |
|    | Record Detail                                   | 5                   |                   |
|    | Applicant:                                      | Licensed Profession |                   |

ACA Permits User Guide

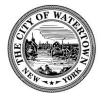

# MEETING PERMIT CONDITION(S) OF APPROVAL ONLINE

Upon review of your Permit Application, a Code Enforcement Officer will determine if any further documents are required before the permit can be approved. If any further documents are required, the Code Enforcement Officer will put a notation on the application, which then places the application on hold until the document(s) are received. The applicant will be notified of this hold via the preferred method of contact. An email notification will also be sent to the email address on file.

For your convenience, you can submit the required documents online. Here are the steps:

#### Step 1: Login to your Accela Account and select "My Records".

|                   |                   |        |               | Search | Q           |
|-------------------|-------------------|--------|---------------|--------|-------------|
| ome Permits Ren   | tal Registration  |        |               |        |             |
| My Re             | ecords My Account |        |               |        |             |
| Hello,            |                   |        |               |        |             |
| My Collection (1) |                   |        |               | View   | Collections |
| 1<br>Records      | ed 11/14/2022     |        |               |        |             |
| Work in progress  |                   | Module |               |        | All Records |
| Record Name       | Record ID         | Module | Creation Date | Action |             |

#### Step 2: Click on the Record Number hyperlink (e.g. BLD-2022-00042).

| Home Per         | nits Rental R      | egistration                    |              |                                                  |                |        |                                                  |                    |             |
|------------------|--------------------|--------------------------------|--------------|--------------------------------------------------|----------------|--------|--------------------------------------------------|--------------------|-------------|
| Create an A      | oplication         |                                |              |                                                  |                |        |                                                  |                    |             |
|                  |                    |                                |              |                                                  |                |        |                                                  |                    |             |
| Records          |                    |                                |              |                                                  |                |        |                                                  |                    |             |
| Showing 1-1 of 1 | Add to collection  |                                |              |                                                  |                |        |                                                  |                    |             |
| Date             | Record Number      | Record Type                    | Project Name | Address                                          | Status         | Action | Description                                      | Expiration<br>Date | Short Notes |
|                  | BLD-2022-<br>00042 | Residential Building<br>Permit |              | 245 Washington St,<br>Watertown NY 13601,<br>245 | Ready to Issue |        | Test ACA record for<br>documentation<br>purposes | 01/31/2022         |             |
|                  |                    |                                |              |                                                  |                |        |                                                  |                    |             |

ACA Permits User Guide

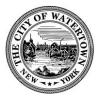

#### Step 3: Click on "View Conditions".

| ecord BLD-2022                        | -00042:    |              |  | Add to c | ollection<br>Tweet |
|---------------------------------------|------------|--------------|--|----------|--------------------|
| Residen                               | tial Build | ling Permit  |  |          | J Weet             |
| ecord Status: Re<br>xpiration Date: ( |            |              |  |          |                    |
| Record Info 🔻                         | Payments 🔻 | Conditions 2 |  |          |                    |

Review the list of conditions.

| Residen                                                                                                   | -00042:<br>Itial Build                                     | ding Permit                                                                                                    | ı 🕯 Like 0 | y Tweet |
|----------------------------------------------------------------------------------------------------|------------------------------------------------------------|----------------------------------------------------------------------------------------------------|------------|---------|
| Record Status: Re<br>Expiration Date: (                                                                   |                                                            | -                                                                                                    |            |         |
| Record Info 💌                                                                                             | Payments 🔻                                                 | Conditions (2)                                                                                                    |            |         |
|                                                                                                    | ced on HOLD on 06/28<br>y Insurance Severity:<br>(Hold: 2) |                                                                                                    |            |         |
| Conditions of A                                                                                           | pproval                                                    |                                                                                                    | Search     | (       |
| Conditions of A<br>ide Those Met<br>howing 1-2 of 2                                                       | pproval                                                    |                                                                                                    | Search     | (       |
| ide Those Met<br>howing 1-2 of 2<br>Building - 2 Pending<br>Required Documents<br>Asbestos Waiver<br>fold |                                                            | nited. Please submit the required document in order for the Code Enforcement Officer to proceed with reviewing your Permit. | Search     |         |

For the purposes of this example, the applicant is required to submit two documents:

- 1. Asbestos Waiver
- 2. Liability Insurance

ACA Permits User Guide

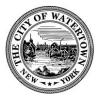

#### Step 4: Submit Documents.

Add

Click on "Record Info", then "Attachments".

| <b>Residential Buil</b>                                                                                                    | ding Permit                                                                                                    |                    |
|----------------------------------------------------------------------------------------------------|----------------------------------------------------------------------------------------------------|--------------------|
| Record Status: Ready to Issue<br>Expiration Date: 01/31/2022                                                                                                    |                                                                                                    |                    |
| Record Info  Payments                                                                                                    | Conditions 2                                                                                                    |                    |
| Record Details<br>laced on HOLD on 06/2<br>ity Insurance Severity:                                                                                                    |                                                                                                    |                    |
| Processing Status 2 (Hold: 2)                                                                                                    |                                                                                                    |                    |
| Attachments Inspections                                                                                                    |                                                                                                    |                    |
| 245 Washington St<br>Watertown NY 13601                                                                                                    |                                                                                                    |                    |
| Record Details                                                                                                    |                                                                                                    |                    |
| Applicant:<br>City Acatester<br>Home Phone:315000000<br>Mobile Phone:315000001<br>cityacauser@test.com<br>Home<br>245 Washington St<br>Watertown, NY, 13601<br>United States | Licensed Professional:<br>City of Watertown no-reply@accela.com<br>WORK PERFORMED BY HOME OWNER<br>245 Washington St<br>WATERTOWN, NY, 13601<br>Contractor 0000019 |                    |
| Project Description:<br>Test ACA record for documentation purposes                                                                                                    | Owner:<br>City of Watertown<br>245 Washington St<br>Watertown NY 13601                                                                                             |                    |
| ck "Add".                                                                                                    |                                                                                                    |                    |
| Record BLD-2022-00042:                                                                                                    |                                                                                                    | Add to collection  |
| Residential Buildin                                                                                                    | g Permit                                                                                                    | nfr Liñe 0 ♥ Tweet |
| Expiration Date: 01/31/2022                                                                                                    |                                                                                                    |                    |
| Record Info  Payments                                                                                                    | Conditions 2                                                                                                    |                    |
| Condition: Liability Insurance Severity: Hold                                                                                                    | View Condition                                                                                                    |                    |

|                   | The maximum file size allowed is 1000 MB.<br>ade;adp;bat;chm;cmd;com;cpl;exe;hta;htm;htm;tins;isp;jar;js;jse;lib;lnk;mde;mht;mhtml;msc;msp;mst;php;pif;scr;sct;shb;sys;vb;vbs;vvs;vvs;vvs;wsh are disallowed file types to upload. |             |                                               |           |               |                  |                             |                                                     |  |  |
|-------------------|----------------------------------------------------------------------------------------------------|-------------|-----------------------------------------------|-----------|---------------|------------------|-----------------------------|-----------------------------------------------------|--|--|
| Name              | Record ID                                                                                                    | Entity Type | Туре                                          | Size      | Latest Update | Action           | Record Type                 | Entity                                              |  |  |
| photo_002.jpg     | BLD-2022-00042                                                                                                    | Record      | Homeowner's<br>Workers Comp<br>Exemption Form | 884.27 KB | 06/28/2022    | Actions <b>v</b> | Residential Building Permit | Residential Building<br>Permit - BLD-2022-<br>00042 |  |  |
| photo_003 (1).jpg | BLD-2022-00042                                                                                                    | Record      | Asbestos Report                               | 675.47 KB | 06/28/2022    | Actions 🔻        | Residential Building Permit | Residential Building<br>Permit - BLD-2022-<br>00042 |  |  |

ACA Permits User Guide

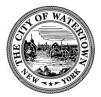

Click "Add" again.

| File Upload<br>The maximum file size alk<br>ade;adp;bat;chm;cmd;c<br>are disallowed file types to | om;cpl;exe;hta | ×<br>;htm;html;ins;isp;jar;js;js( |
|---------------------------------------------------------------------------------------------------|----------------|-----------------------------------|
|                                                                                                   |                |                                   |
|                                                                                                   |                |                                   |
|                                                                                                   | Add            | Remove All                        |

Upload the Asbestos Waiver and Liability Insurance documents. You may do upload these documents one at a time or add both at once.

Click "Continue".

| File Upload<br>The maximum file size<br>ade;adp;bat;chm;cm<br>are disallowed file type | d;com;cpl;exe;h | MB.<br>ta;htm;html;ins;isp;jar;js | × |
|----------------------------------------------------------------------------------------|-----------------|-----------------------------------|---|
| ENF2018-10-00073_1                                                                     | .jpg            | 100%                              |   |
| photo_003.jpg                                                                          |                 | 100%                              |   |
|                                                                                        |                 |                                   |   |
| Continue                                                                               | Add             | Remove All                        |   |
| Continue                                                                               | Auu             | Keniove Ali                       |   |
| 4                                                                                      |                 |                                   | ŀ |

ACA Permits User Guide

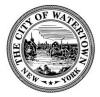

Add "Type" and click "Save".

|                                                                   | Record ID      | Entity Type | Туре                                          | Size      | Latest Update | Action    | Record Type                 | Entity                            |
|-------------------------------------------------------------------|----------------|-------------|-----------------------------------------------|-----------|---------------|-----------|-----------------------------|-----------------------------------|
| photo_002.jpg                                                     | BLD-2022-00042 | Record      | Homeowner's<br>Workers Comp<br>Exemption Form | 884.27 KB | 06/28/2022    | Actions 🔻 | Residential Building Permit | Residentia<br>Permit - B<br>00042 |
| photo_003 (1).jpg                                                 | BLD-2022-00042 | Record      | Asbestos Report                               | 675.47 KB | 06/28/2022    | Actions 🔻 | Residential Building Permit | Residentia<br>Permit - B<br>00042 |
| File:<br>ENF2018-10-00073_1<br>100%<br>* Type:<br>Asbestos Waiver | .jpg           | •           |                                               |           |               |           |                             |                                   |
| File:<br>photo_003.jpg<br>100%                                    |                |             |                                               |           |               |           |                             |                                   |
| * Type:<br>Liability Insurance                                    |                | •           |                                               |           |               |           |                             |                                   |
| 0                                                                 | i Remove Al    | 1           |                                               |           |               |           |                             |                                   |
| Save Add                                                          |                |             |                                               |           |               |           |                             |                                   |

| Record BLD-                                                                                     | 2022-00042:                                                                                                    |                                                            |                                                                                    |                                      |                                                         |                                         |                                                                                            | Add to colle                                                           |
|-------------------------------------------------------------------------------------------------|----------------------------------------------------------------------------------------------------|------------------------------------------------------------|------------------------------------------------------------------------------------|--------------------------------------|---------------------------------------------------------|-----------------------------------------|--------------------------------------------------------------------------------------------|------------------------------------------------------------------------|
| Resid                                                                                           | lential B                                                                                                    | Building                                                   | g Permit                                                                           |                                      |                                                         |                                         |                                                                                            | Like 0 🛛 🍼                                                             |
|                                                                                                 | us: Ready to Is<br>ate: 01/31/20                                                                                                   |                                                            |                                                                                    |                                      |                                                         |                                         |                                                                                            |                                                                        |
| Record Info                                                                                     | <ul> <li>Paymen</li> </ul>                                                                                                    | ts 🔻 C                                                     | onditions 2                                                                        |                                      |                                                         |                                         |                                                                                            |                                                                        |
|                                                                                                 | Liability Insurance<br>itions: 2 (Hold: 2)                                                                                         | on 06/28/2022.<br>Severity: Hold                           |                                                                                    |                                      | liew Condition                                          |                                         |                                                                                            |                                                                        |
| Total Condi<br>Attachmer<br>The maximum file siz<br>ade;adp;bat;chm;ci                          | Liability Insurance<br>tions: 2 (Hold: 2)<br>nts<br>e allowed is 1000 MB.<br>md;com;cpl;exe;hta;h                                  | Severity: Hold<br>itm;html;ins;isp;ja                      |                                                                                    | mhtml;msc;msp;m                      | st;php;pif;scr;sct;shb;s                                |                                         | rd;wsc;wsf;wsh are disallowed                                                              |                                                                        |
| Total Condi<br>Attachmer                                                                        | Liability Insurance<br>tions: 2 (Hold: 2)                                                                                          | Severity: Hold                                             | r;js;jse;lib;lnk;mde;mht;<br>Type<br>Homeowner's<br>Workers Comp<br>Exemption Form |                                      |                                                         | ys;vb;vbe;vbs;vs<br>Action<br>Actions ▼ | td <b>;wsc;wsf;wsh</b> are disallowed<br><b>Record Type</b><br>Residential Building Permit | file types to uplo<br>Entity<br>Residential I<br>Permit - BLE<br>00042 |
| Total Condi<br>Attachmen<br>The maximum file siz<br>ade;adp;bat;chm;cr<br>Name                  | Liability Insurance<br>tions: 2 (Hold: 2)<br>ts<br>e allowed is 1000 MB.<br>md;com;cpl;exe;hta;f<br>Record ID                      | Severity: Hold<br>Itm;html;ins;isp;ja<br>Entity Type       | Type<br>Homeowner's<br>Workers Comp                                                | mhtml;msc;msp;m<br>Size              | st;php;pif;scr;sct;shb;s<br>Latest Update               | Action                                  | Record Type                                                                                | Entity<br>Residential<br>Permit - BLI<br>00042<br>Residential          |
| Total Condi<br>Attachmen<br>The maximum file siz<br>ade;adp;bat;chm;cr<br>Name<br>photo_002.jpg | Liability Insurance<br>titons: 2 (Hold: 2)<br>nts<br>e allowed is 1000 MB.<br>md;com;cpl;exxe;hta;h<br>Record ID<br>BLD-2022-00042 | Severity: Hold<br>html;ins;isp;ja<br>Entity Type<br>Record | Type<br>Homeowner's<br>Workers Comp<br>Exemption Form                              | mhtml;msc;msp;m<br>Size<br>884.27 KB | st;php;pif;scr;sct;shb;s<br>Latest Update<br>06/28/2022 | Action<br>Actions •                     | Record Type Residential Building Permit                                                    | Entity<br>Residential I<br>Permit - BLI                                |

ACA Permits User Guide

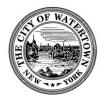

Once the document(s) has been submitted, a Code Enforcement Officer will be notified of this. The Code Enforcement Officer will then review the document(s) and remove the condition(s) if appropriate at their earliest convenience. Once the conditions have been removed from the application, the homeowner or License Professional can then pay all applicable permit fees.

ACA Permits User Guide

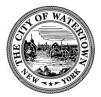

#### PAYING FEES ONLINE

For your convenience, you pay your permit fees online. Here are the steps:

#### Step 1: Login to your Accela Account and select "Permits".

#### Step 2: Go to Records page and click "Pay Fees Due".

| Home Pern            | its Rental         | Registration                   |              |                                                  |                |              |                                                  |                    |             |
|----------------------|--------------------|--------------------------------|--------------|--------------------------------------------------|----------------|--------------|--------------------------------------------------|--------------------|-------------|
| Create an Ap         | plication          |                                |              |                                                  |                |              |                                                  |                    |             |
| Records              |                    |                                |              |                                                  |                |              |                                                  |                    |             |
| Showing 1-1 of 1   / | dd to collection   |                                |              |                                                  |                |              |                                                  |                    |             |
| Date                 | Record<br>Number   | Record Type                    | Project Name | Address                                          | Status         | Action       | Description                                      | Expiration<br>Date | Short Notes |
| 06/27/2022           | BLD-2022-<br>00042 | Residential Building<br>Permit |              | 245 Washington St,<br>Watertown NY 13601,<br>245 | Ready to Issue | Pay Fees Due | Test ACA record for<br>documentation<br>purposes | 01/31/2022         |             |
|                      |                    |                                |              |                                                  |                |              |                                                  |                    |             |

Step 3: Review "Building Permit Application Fees" and then click "Continue Application".

|                                                                                             |                                     |          | Search |
|---------------------------------------------------------------------------------------------|-------------------------------------|----------|--------|
| Home Permits Rental Registration                                                            |                                     |          |        |
| Create an Application                                                                       |                                     |          |        |
| Listed below are preliminary permit fees based upon the inform                              | nation you've entered.              |          |        |
| CREDIT CARD SERVICE FEE: A credit card service fee of 3<br>Building Permit Application Fees | % will be added to each credit card | payment. |        |
| Fees                                                                                        | Qty.                                | Amount   |        |
| Building Permit Fee (job cost)                                                              | 1                                   | \$5.00   |        |
| TOTAL FEES: \$5.00<br>Note: Any additional fees may be assessed later.                      |                                     |          |        |
| Continue Application »                                                                      |                                     |          |        |

ACA Permits User Guide

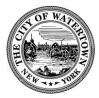

#### Step 4: Enter "Credit Card Information" and click "Submit Payment".

#### **Payment Options**

CREDIT CARD SERVICE FEE: A credit card service fee of 3% will be added to each credit card payment.

E-MAIL RECEIPTS: Please enter a valid email so that you can receive your payments receipts once your payment has been processed.

Amount to be charged: \$5.00

Pay with Credit Card

#### **Credit Card Information:**

| * Card Type: * Card Number:                  | * Security Code: 🛛 🕧 |
|----------------------------------------------|----------------------|
| Select 🔻                                     |                      |
| * Name on Card:                              |                      |
| <b>Credit Card Holder Informati</b>          | on:                  |
| Auto-fill with Misty Rodriguez               |                      |
| Country:                                     |                      |
| United States                                |                      |
| * Street Address:<br>* City: * State: * Zip: | ]                    |
| Select                                       |                      |
| *Phone:                                      | _                    |
| E-mail:                                      |                      |

Submit Payment »

ACA Permits User Guide

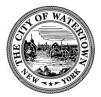

#### Step 5: Review Payment Confirmation.

| Home Permits                                                                                                    | Rental Registration                                                                                                    |                                                                                         |                                |                             |                             |                     |
|----------------------------------------------------------------------------------------------------|----------------------------------------------------------------------------------------------------|-----------------------------------------------------------------------------------------|--------------------------------|-----------------------------|-----------------------------|---------------------|
| Create an Applicat                                                                                                    | ion                                                                                                    |                                                                                         |                                |                             |                             |                     |
| Record Issuance                                                                                                    |                                                                                                    |                                                                                         |                                |                             |                             |                     |
| You have pa<br>Please print                                                                                                    | d a fee associated to this Record.<br>a copy of this receipt and retain a d                                                                                        | opy your records.                                                                       |                                |                             |                             |                     |
|                                                                                                    |                                                                                                    |                                                                                         |                                |                             |                             |                     |
|                                                                                                    |                                                                                                    |                                                                                         |                                |                             |                             |                     |
| Thank you for using our onl                                                                                                    |                                                                                                    |                                                                                         |                                |                             |                             |                     |
| Your Record Number                                                                                                    | is 0-2023-00022.                                                                                                    |                                                                                         |                                |                             |                             |                     |
| Your Record Number                                                                                                    |                                                                                                    | tion or to schedule/check resul                                                         | lts of inspections. Please pri | nt a copy of your record ar | nd post it in the work area |                     |
| Your Record Number                                                                                                    | is 0-2023-00022.                                                                                                    |                                                                                         |                                |                             |                             |                     |
| Your Record Number<br>You will need this numbe<br>YOUR PERMIT HAS NOT E<br>IS ISSUED.                                                                                   | is O-2023-00022.                                                                                                    | ASE DO NOT PROCEED WITH W                                                               | ORK UNTIL YOUR APPLICAT        | TON HAS BEEN REVIEWED       | , YOUR FEES ARE PAID, A     | ND AN OFFICIAL PERI |
| Your Record Number<br>You will need this number<br>YOUR PERMIT HAS NOT E<br>IS ISSUED.<br>Please stop in the off<br>Your record requires a l                            | is 0-2023-00022.<br>to check the status of your applica<br>EEN ISSUED AT THE MOMENT. PLE                                                                           | ASE DO NOT PROCEED WITH W<br>ermit card, Place the permit                               | VORK UNTIL YOUR APPLICAT       | ION HAS BEEN REVIEWED       | ), YOUR FEES ARE PAID, A    | ND AN OFFICIAL PERI |
| Your Record Number<br>You will need this number<br>YOUR PERMIT HAS NOT E<br>IS ISSUED.<br>Please stop in the off<br>Your record requires a I<br>Inspection, check statu | is 0-2023-00022.<br>to check the status of your application<br>EEN ISSUED AT THE MOMENT, PLE<br>ice to sign and pick up your p<br>ollow-up inspection once work is | ASE DO NOT PROCEED WITH W<br>ermit card, Place the permit<br>completed. You may request | VORK UNTIL YOUR APPLICAT       | ION HAS BEEN REVIEWED       | ), YOUR FEES ARE PAID, A    | ND AN OFFICIAL PERM |

#### Step 6: Click the "Print/Review Receipt" button.

Note: Applicants can also go to the "Payments" tab to review payment information.

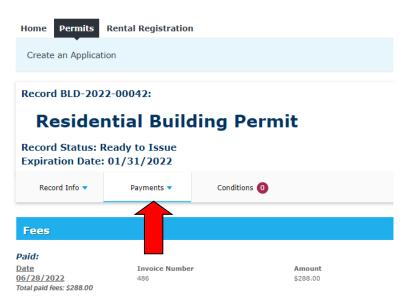

Once payment(s) has been made processed, a Code Enforcement Officer will issue the Permit. The application status will be issued, and applicants go then download the permit if desired. See the "Downloading Documents" section for further instructions.

ACA Permits User Guide

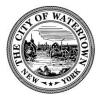

# **REQUESTING INSPECTIONS**

Please note you cannot request an inspection until after all conditions have been met, your fees have been paid, and your permit has been issued.

#### Step 1: Click on the Record Number link (e.g. BLD-2022-00042).

| Home Per         | mits Rental R         | egistration                    |              |                                                  |                |        |                                                  |                    |             |  |
|------------------|-----------------------|--------------------------------|--------------|--------------------------------------------------|----------------|--------|--------------------------------------------------|--------------------|-------------|--|
| Create an A      | Create an Application |                                |              |                                                  |                |        |                                                  |                    |             |  |
|                  |                       |                                |              |                                                  |                |        |                                                  |                    |             |  |
| Records          |                       |                                |              |                                                  |                |        |                                                  |                    |             |  |
| Showing 1-1 of 1 | Add to collection     |                                |              |                                                  |                |        |                                                  |                    |             |  |
| Date             | Record Number         | Record Type                    | Project Name | Address                                          | Status         | Action | Description                                      | Expiration<br>Date | Short Notes |  |
|                  | BLD-2022-<br>00042    | Residential Building<br>Permit |              | 245 Washington St,<br>Watertown NY 13601,<br>245 | Ready to Issue |        | Test ACA record for<br>documentation<br>purposes | 01/31/2022         |             |  |

#### Step 2: Go to the "Inspection" section.

Click on "Record Info", then "Inspections".

|   | Record F-2022-                      | 00086:     |                        | Add to collection |
|---|-------------------------------------|------------|------------------------|-------------------|
|   | Fence I                             | Permit     |                        |                   |
|   | Record Status: I<br>Expiration Date |            |                        |                   |
|   | Record Info 🔻                       | Payments 🔻 |                        |                   |
|   | Record Details                      |            |                        |                   |
|   | Processing Status                   | 1          |                        |                   |
|   | Attachments                         |            |                        |                   |
|   | Inspections                         |            |                        |                   |
| 7 | Record Detail                       | S          |                        |                   |
|   | Applicant:                          |            | Licensed Professional: |                   |

ACA Permits User Guide

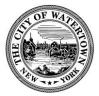

#### Step 3: Select a "Request an Inspection"

| Resider                                                    | ntial Building Permit |
|------------------------------------------------------------|-----------------------|
| Record Status: Is<br>Expiration Date:                      |                       |
| Record Info 🔻                                              | Payments 🔻            |
| Thenestiene                                                |                       |
| Inspections                                                |                       |
| pcoming                                                    |                       |
| Ipcoming<br>Request an Inspecti                            |                       |
| Ipcoming                                                   | ded at this time.     |
| Ipcoming<br>Request an Inspection inspections have been ad | ded at this time.     |

#### Step 4: Select the inspection types.

To remove the optional inspection types, uncheck "Show optional inspections".

| Request an Inspection                                                                                                    | × |
|----------------------------------------------------------------------------------------------------|---|
| Available Inspection Types (13)                                                                                                    |   |
| <br>Show optional inspections                                                                                                    |   |
| <ul> <li>HVAC Before Enclosed (optional)</li> <li>Insulation (optional)</li> <li>Plumbing Before Enclosed (optional)</li> <li>Verify 1 Layer (optional)</li> <li>Footings &amp; Forms (optional)</li> <li>Foundation (optional)</li> <li>Rough Frame (optional)</li> <li>Frame (optional)</li> <li>Floor Deck (required)</li> <li>Roof Deck (optional)</li> </ul> |   |
| < Prev 1 2 Next >                                                                                                    |   |
| Continue Cancel                                                                                                    | • |

ACA Permits User Guide

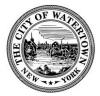

#### Step 5: Verify location and contact information is correct.

| Request an<br>Inspection type:<br>Location and C<br>Verify whether the<br>correct. | Fence Final     |  |
|------------------------------------------------------------------------------------|-----------------|--|
| Location<br>245 Central St                                                         |                 |  |
| Contact<br>Aca City<br>3157857792                                                  |                 |  |
| Change Conta                                                                       | ct <del>-</del> |  |
| Continue                                                                           | Cancel          |  |
|                                                                                    |                 |  |

Step 6: To change contact information select the blue "Change Contact" drop down.

| Request an Inspection                                                                                                    | × |
|----------------------------------------------------------------------------------------------------|---|
| 3157857792                                                                                                    | * |
| Change Contact -                                                                                                    |   |
| Select an existing contact   Aca City (3157857792)   Specify another person (for this inspection only) * First Name Middle Name * Last Name * Phone Number |   |
| Submit Cancel Continue Cancel                                                                                                    |   |

ACA Permits User Guide

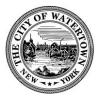

#### Step 7: Select "Continue" if contact information is correct.

| Request an Inspection                                                                   | × |
|-----------------------------------------------------------------------------------------|---|
| Inspection type: Fence Final                                                            |   |
| Location and Contact                                                                    |   |
| Verify whether the location and contact person for the selected inspection are correct. | : |
| Location                                                                                |   |
| 245 Central St                                                                          |   |
| Contact                                                                                 |   |
| Aca City                                                                                |   |
| Change Contact 🗸                                                                        |   |
| Continue Cancel                                                                         |   |
|                                                                                         |   |
|                                                                                         |   |
|                                                                                         |   |

Step 8: Select "Include Additional Notes" to add a comment.

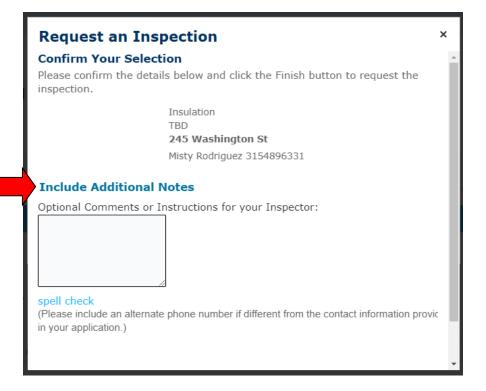

ACA Permits User Guide

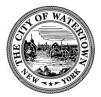

#### Step 9: Select "Finish" to submit your inspection request.

| Request an Insp<br>Confirm Your Select<br>Please confirm the detai<br>inspection. |                                               | × |
|-----------------------------------------------------------------------------------|-----------------------------------------------|---|
| inspection                                                                        | Insulation<br>TBD<br><b>245 Washington St</b> |   |
| Include Additional N                                                              | Notes                                         |   |
| Finish Back                                                                       | Cancel                                        |   |
|                                                                                   |                                               |   |
|                                                                                   |                                               |   |

You will be notified using your preferred method of contact once the inspection has been scheduled by a Code Enforcement Officer.

#### Step 10: The inspection request will appear under "Upcoming".

To cancel your request or see the details select "view details" or "cancel".

Once an inspection is completed it will appear under "Completed".

| Residen                                                 | tial Building                         | ) Permit               |
|---------------------------------------------------------|---------------------------------------|------------------------|
| Record Status: Is<br>Expiration Date: (                 | Jucu                                  |                        |
| Record Info 🔻                                           | Payments 🔻                            |                        |
| Inspections                                             |                                       |                        |
| Inspections                                             |                                       |                        |
| Jpcoming (1)                                            |                                       |                        |
| Request an Inspecti                                     |                                       |                        |
| Vo inspections have been a<br>TBD at TBD Pending Insula |                                       | Actions 🔻              |
| nspector: unassigned                                    | , , , , , , , , , , , , , , , , , , , | View Details<br>Cancel |
|                                                         |                                       |                        |

ACA Permits User Guide

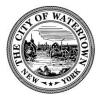

# APPENDIX – Additional Information

#### DOWNLOADING DOCUMENTS

Only Owners/Contacts or Licensed Professionals specified on the permit application can view and /or download attachments. Here are the steps to do this:

#### Step 1: Click on the Record Number link (e.g. BLD-2022-00042).

| Home Perm        | nits Rental R      | egistration                    |              |                                                  |                |        |                                                  |                    |             |
|------------------|--------------------|--------------------------------|--------------|--------------------------------------------------|----------------|--------|--------------------------------------------------|--------------------|-------------|
| Create an Ap     | plication          |                                |              |                                                  |                |        |                                                  |                    |             |
| Records          |                    |                                |              |                                                  |                |        |                                                  |                    |             |
| Showing 1-1 of 1 | Add to collection  |                                |              |                                                  |                |        |                                                  |                    |             |
| Date             | Record Number      | Record Type                    | Project Name | Address                                          | Status         | Action | Description                                      | Expiration<br>Date | Short Notes |
|                  | BLD-2022-<br>00042 | Residential Building<br>Permit |              | 245 Washington St,<br>Watertown NY 13601,<br>245 | Ready to Issue |        | Test ACA record for<br>documentation<br>purposes | 01/31/2022         |             |

#### Step 2: Go to the "Attachments" section.

Click on "Record Info", then "Attachments".

| Record Status:    | Ready to Issue                              |                                                                             |                |  |
|-------------------|---------------------------------------------|-----------------------------------------------------------------------------|----------------|--|
| Expiration Date   | : 01/31/2022                                |                                                                             |                |  |
| Record Info 🔻     | Payments 🔻                                  | Conditions 2                                                                |                |  |
| Record Details    | laced on HOLD on 06/28/202                  | 22                                                                          |                |  |
| Processing Status | ity Insurance Severity: Hold<br>2 (Hold: 2) |                                                                             | View Condition |  |
| Attachments       |                                             |                                                                             |                |  |
| Inspections       | 1                                           |                                                                             |                |  |
| 245 Washington S  |                                             |                                                                             |                |  |
| Watertown NY 1360 |                                             |                                                                             |                |  |
|                   |                                             |                                                                             |                |  |
|                   |                                             |                                                                             |                |  |
| Record Detail     | S                                           |                                                                             |                |  |
|                   | S                                           | Licensed Professional:                                                      |                |  |
| Record Detail     |                                             | Licensed Professional:<br>City of Watertown no-repl<br>WORK PERFORMED BY HG |                |  |

ACA Permits User Guide

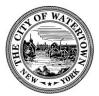

#### Step 3: Review list of "Attachments".

| Record Status: Issued                                                                   |                                               | Permit                            |                                                                          |                                |                                     |                                                                                                    |                                                                           |                                                                                                    |
|-----------------------------------------------------------------------------------------|-----------------------------------------------|-----------------------------------|--------------------------------------------------------------------------|--------------------------------|-------------------------------------|----------------------------------------------------------------------------------------------------|---------------------------------------------------------------------------|----------------------------------------------------------------------------------------------------|
| expiration Date: 12/25/2022                                                             | 2                                             |                                   |                                                                          |                                |                                     |                                                                                                    |                                                                           |                                                                                                    |
| Record Info 🔻 Payments                                                                  | - Condi                                       | tions 0                           |                                                                          |                                |                                     |                                                                                                    |                                                                           |                                                                                                    |
| Attachments                                                                             |                                               |                                   |                                                                          |                                |                                     |                                                                                                    |                                                                           |                                                                                                    |
|                                                                                         |                                               |                                   |                                                                          |                                |                                     |                                                                                                    |                                                                           |                                                                                                    |
|                                                                                         |                                               |                                   |                                                                          |                                |                                     |                                                                                                    | for the second second second second                                       |                                                                                                    |
| : maximum file size allowed is 1000 MB.<br>e;adp;bat;chm;cmd;com;cpl;exe;hta;htm<br>ame | ;html;ins;isp;jar;js;<br>Record ID            | jse;lib;lnk;mde;mł<br>Entity Type | ht;mhtml;msc;msp                                                         | mst;php;pif;scr;so             | t;shb;sys;vb;vbe;v<br>Latest Update | /bs;vxd;wsc;w                                                                                                    | rsf;wsh are disallowed file ty<br>Record Type                             | pes to upload.<br>Entity                                                                                                    |
| e;adp;bat;chm;cmd;com;cpl;exe;hta;htm                                                   |                                               |                                   |                                                                          |                                |                                     | Action                                                                                                    |                                                                           |                                                                                                    |
| ;;adp;bat;chm;cmd;com;cpl;exe;hta;htm<br>;me<br>oto_002.jpg                             | Record ID                                     | Entity Type                       | Type<br>Homeowner's<br>Workers Comp                                      | Size                           | Latest Update                       | Action<br>Actions <b>v</b>                                                                                                    | Record Type                                                               | Entity<br>Residential<br>Building Perr                                                                                               |
| ;;adp;bat;chm;cmd;com;cpl;exe;hta;htm<br>ame<br>oto_002.jpg<br>oto_003 (1).jpg          | Record ID<br>BLD-2022-00042                   | Entity Type<br>Record<br>Record   | Type<br>Homeowner's<br>Workers Comp<br>Exemption Form                    | Size<br>884.27 KB              | Latest Update 06/28/2022            | Action<br>Actions •<br>Actions •                                                                                                    | Record Type<br>Residential Building Permit                                | Entity<br>Residential<br>Building Perr<br>BLD-2022-00<br>Residential<br>Building Perr                                                |
| e;adp;bat;chm;cmd;com;cpl;exe;hta;htm<br>ame                                            | Record ID<br>BLD-2022-00042<br>BLD-2022-00042 | Entity Type<br>Record<br>Record   | Type<br>Homeowner's<br>Workers Comp<br>Exemption Form<br>Asbestos Report | Size<br>884.27 KB<br>675.47 KB | Latest Update 06/28/2022 06/28/2022 | Actions  Actions  Act | Record Type<br>Residential Building Permit<br>Residential Building Permit | Entity<br>Residential<br>Building Perr<br>BLD-2022-00<br>Residential<br>Building Perr<br>BLD-2022-00<br>Residential<br>Building Perr |

Step 4: Click on the document name to open or save document.

| ide, aup, bac, chin, chid, com, cpi, exe, nta, ntin, n | itml;ins;isp;jar;js;j | se;lib;lnk;mde;mh | t;mhtml;msc;msp;                              | mst;php;pif;scr;so | t;shb;sys;vb;vbe;v | bs;vxd;wsc;w     | sf;wsh are disallowed file ty | pes to upload.                             |
|--------------------------------------------------------|-----------------------|-------------------|-----------------------------------------------|--------------------|--------------------|------------------|-------------------------------|--------------------------------------------|
| Name                                                   | Record ID             | Entity Type       | Туре                                          | Size               | Latest Update      | Action           | Record Type                   | Entity                                     |
| photo_002.jpg                                          | BLD-2022-00042        | Record            | Homeowner's<br>Workers Comp<br>Exemption Form | 884.27 KB          | 06/28/2022         | Actions <b>v</b> | Residential Building Permit   | Residential<br>Building Peri<br>BLD-2022-0 |
| photo_003 (1).jpg                                      | BLD-2022-00042        | Record            | Asbestos Report                               | 675.47 KB          | 06/28/2022         | Actions 🔻        | Residential Building Permit   | Residential<br>Building Per<br>BLD-2022-0  |
| ENF2018-10-00073_1.jpg                                 | BLD-2022-00042        | Record            | Asbestos Waiver                               | 675.47 KB          | 06/28/2022         | Actions <b>v</b> | Residential Building Permit   | Residential<br>Building Pen<br>BLD-2022-0  |
| photo_003.jpg                                          | BLD-2022-00042        | Record            | Liability<br>Insurance                        | 675.47 KB          | 06/28/2022         | Actions <b>v</b> | Residential Building Permit   | Residential<br>Building Per<br>BLD-2022-0  |
| Permits\BLDRESPERMIT_20220628_154236.pdf               | BLD-2022-00042        | Record            | Permit                                        | 398.84 KB          | 06/28/2022         | Actions 🔻        | Residential Building Permit   | Residential<br>Building Pen<br>BLD-2022-0  |

For example, clicking on the Permits\BLDRESPERMIT\_20220628\_154236.PDF document will open the Issued Permit document.

ACA Permits User Guide

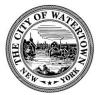

| OF WAR                                                                                                    | City of Watertown                                                                                                    | Perm                                                                                                    | nit No.: BLD-2022-00012                                                                                                    |              |
|----------------------------------------------------------------------------------------------------|----------------------------------------------------------------------------------------------------|----------------------------------------------------------------------------------------------------|----------------------------------------------------------------------------------------------------|--------------|
|                                                                                                    | 245 Washington St.,                                                                                                    |                                                                                                    | nit Type: Residential Building                                                                                                    |              |
| 2 2 mar 2 mg                                                                                                    | Watertown, NY 13601                                                                                                    | Pern                                                                                                    | nit                                                                                                    |              |
| E. and all                                                                                                    | (315) 785-7735                                                                                                    | Date                                                                                                    | e Issued:                                                                                                    |              |
| 14 - 1 - You                                                                                                    |                                                                                                    |                                                                                                    |                                                                                                    |              |
|                                                                                                    |                                                                                                    |                                                                                                    |                                                                                                    |              |
| 0                                                                                                    |                                                                                                    | TINC                                                                                                    | DEDMIN                                                                                                    |              |
| U                                                                                                    | PERA                                                                                                    |                                                                                                    | PERMIT                                                                                                    |              |
|                                                                                                    |                                                                                                    |                                                                                                    |                                                                                                    |              |
| Site Ac                                                                                                    | Idress: 245 Washington                                                                                                    | St. Parcel                                                                                                    | : 11-01-201.000                                                                                                    |              |
|                                                                                                    | own, NY 13601                                                                                                    |                                                                                                    |                                                                                                    |              |
| Owner                                                                                                    |                                                                                                    |                                                                                                    |                                                                                                    |              |
|                                                                                                    |                                                                                                    |                                                                                                    |                                                                                                    |              |
| City of                                                                                                    | f Watertown                                                                                                    |                                                                                                    |                                                                                                    |              |
| Public Assembly Oc                                                                                                    | en an este :                                                                                                    | Room:                                                                                                    | Occupancy #:                                                                                                    |              |
| Tuble Assembly Co                                                                                                    | cupancy.                                                                                                    | Room:                                                                                                    | Occupancy #:                                                                                                    |              |
| Additional Information                                                                                                    |                                                                                                    |                                                                                                    |                                                                                                    |              |
|                                                                                                    | icture Location / address (if diff                                                                                                    | ferent from above address                                                                                                    | ):                                                                                                    |              |
| Organization / Event:                                                                                                    |                                                                                                    |                                                                                                    |                                                                                                    |              |
| Insurance on File:                                                                                                    |                                                                                                    |                                                                                                    |                                                                                                    |              |
| # of Tent(s):                                                                                                    |                                                                                                    |                                                                                                    |                                                                                                    |              |
| Fent Size(s):                                                                                                    |                                                                                                    |                                                                                                    |                                                                                                    |              |
| Describe Use(s):<br>Date Parameters: to                                                                                                    |                                                                                                    |                                                                                                    |                                                                                                    |              |
| # Attendees (approx /                                                                                                    | expected).                                                                                                    |                                                                                                    |                                                                                                    |              |
| intendees (apprest)                                                                                                    | espected).                                                                                                    |                                                                                                    |                                                                                                    |              |
|                                                                                                    | PART                                                                                                    | II: Type of Operati                                                                                                    | ing Permit                                                                                                    |              |
|                                                                                                    |                                                                                                    |                                                                                                    |                                                                                                    |              |
|                                                                                                    | t be received no later than 14                                                                                                    | 4 days prior to the even                                                                                                    | t in in order to ensure any issues are addre                                                                                                    | essed before |
| he event.                                                                                                    |                                                                                                    |                                                                                                    |                                                                                                    |              |
| and the state of the state of t |                                                                                                    |                                                                                                    | must comply with Chapter 31,                                                                                                    |              |
| Tents, canopies and                                                                                                    | other membrane structures erec                                                                                                    | ted for less than 180 days                                                                                                    |                                                                                                    |              |
|                                                                                                    |                                                                                                    |                                                                                                    | f the International Fire Code of                                                                                                    |              |
|                                                                                                    |                                                                                                    |                                                                                                    | f the International Fire Code of                                                                                                    |              |
| Section 3103 TEMP<br>2015, §3102.2:                                                                                                    | ORARY TENTS AND MEMB                                                                                                    | RANE STRUCTURES o                                                                                                    |                                                                                                    |              |
| Section 3103 TEMP<br>2015, §3102.2:<br>Tents and membrane                                                                                                    | ORARY TENTS AND MEMB<br>e structures having an arena in c                                                                                                    | RANE STRUCTURES o                                                                                                    | shall not be erected, operated or                                                                                                    |              |
| Section 3103 TEMP<br>2015, §3102.2:<br>Tents and membrane                                                                                                    | ORARY TENTS AND MEMB                                                                                                    | RANE STRUCTURES o                                                                                                    | shall not be erected, operated or                                                                                                    |              |
| Section 3103 TEMP<br>2015, §3102.2:<br>Tents and membrane<br>maintained for any p                                                                                                    | ORARY TENTS AND MEMB<br>e structures having an arena in e<br>urpose without first obtaining a                                                                                                    | RANE STRUCTURES of<br>excess of 400 square feet a<br>permit and approval from                                                                                                    | shall not be erected, operated or<br>the Fire Code Official                                                                                                    |              |
| Section 3103 TEMP<br>2015, §3102.2:<br>Tents and membrane<br>maintained for any p<br>1. Expectations                                                                                                    | ORARY TENTS AND MEMB<br>e structures having an arena in e<br>urpose without first obtaining a<br>s: Tents used exclusively for rec                                                                                                    | RANE STRUCTURES of<br>excess of 400 square feet a<br>permit and approval from<br>reational camping purpose                                                                                                    | shall not be erected, operated or<br>the Fire Code Official                                                                                                    |              |
| Section 3103 TEMP<br>2015, §3102.2:<br>Tents and membrane<br>maintained for any p<br>1. Expectations<br>2. Tents open of                                                                                                    | ORARY TENTS AND MEMB<br>e structures having an arena in e<br>urpose without first obtaining a<br>s: Tents used exclusively for rec<br>on all sides complying <u>with <b>all</b> of</u>                                                                                                    | RANE STRUCTURES of<br>excess of 400 square feet a<br>permit and approval from<br>reational camping purpose<br>f the following:                                                                                                    | shall not be erected, operated or<br>the Fire Code Official                                                                                                    |              |
| Section 3103 TEMP<br>2015, §3102.2:<br>Tents and membrane<br>maintained for any p<br>1. Expectations<br>2. Tents open c<br>o Individ                                                                                                    | ORARY TENTS AND MEMB<br>e structures having an arena in e<br>urpose without first obtaining a<br>s: Tents used exclusively for rec<br>on all sides complying <u>with all of</u><br>dual tents having a max of 700 s                                                                                                    | RANE STRUCTURES of<br>excess of 400 square feet a<br>permit and approval from<br>reational camping purpose<br>f the following:<br>sq ft;                                                                                                    | shall not be erected, operated or<br>the Fire Code Official                                                                                                    |              |
| Section 3103 TEMP<br>2015, §3102.2:<br>Tents and membrane<br>maintained for any p<br>1. Expectations<br>2. Tents open c<br>o Indivi-<br>o Multip                                                                                                    | ORARY TENTS AND MEMB<br>e structures having an arena in e<br>urpose without first obtaining a<br>s: Tents used exclusively for rec<br>on all sides complying <u>with <b>all</b> of</u>                                                                                                    | RANE STRUCTURES of<br>excess of 400 square feet a<br>permit and approval from<br>reational camping purpose<br><u>f the following:</u><br>sq ft;<br>urea <700 sq ft;                                                                                                    | shall not be erected, operated or<br>the Fire Code Official                                                                                                    |              |
| Section 3103 TEMP<br>2015, §3102.2:<br>Tents and membrane<br>maintained for any p<br>1. Expectations<br>2. Tents open o<br>o Indivi<br>o Multip<br>o Minim                                                                                                    | ORARY TENTS AND MEMB<br>e structures having an arena in e<br>urpose without first obtaining a<br>s: Tents used exclusively for rec<br>on all sides complying <u>with all of</u><br>dual tents having a max of 700 s<br>ple tents with a total aggregate a<br>num clearance of 12 feet to all s                                                                                                    | RANE STRUCTURES of<br>excess of 400 square feet :<br>permit and approval from<br>reational camping purpose<br><u>f the following:</u><br>sq ft;<br>urea <700 sq ft;<br>tructures and tents.                                                                                                    | shall not be erected, operated or<br>the Fire Code Official                                                                                                    |              |
| Section 3103 TEMP<br>2015, §3102.2:<br>Tents and membrane<br>maintained for any p<br>1. Expectations<br>2. Tents open o<br>o Indivi<br>o Multip<br>o Minim<br>Membrane structure                                                                                                    | ORARY TENTS AND MEMB<br>e structures having an arena in e<br>urpose without first obtaining a<br>s: Tents used exclusively for rec<br>on all sides complying <u>with all of</u><br>dual tents having a max of 700 s<br>ple tents with a total aggregate a<br>num clearance of 12 feet to all s                                                                                                    | RANE STRUCTURES of<br>excess of 400 square feet a<br>permit and approval from<br>reational camping purpose<br>f the following:<br>sq ft;<br>urea <700 sq ft;<br>structures and tents.<br>r or erected on a building,                                                                                     | shall not be erected, operated or<br>the Fire Code Official<br>es<br>balcony, or deck for ANY period of                                                                         |              |
| Section 3103 TEMP<br>2015, §3102.2:<br>Tents and membrane<br>maintained for any p<br>1. Expectations<br>2. Tents open c<br>o Indivi-<br>o Multip<br>o Minim<br>Membrane structure<br>time must comply wi                                                                                                    | ORARY TENTS AND MEMB<br>e structures having an arena in e<br>urpose without first obtaining a<br>s: Tents used exclusively for rec<br>on all sides complying <u>with all of</u><br>dual tents having a max of 700 s<br>ple tents with a total aggregate a<br>num clearance of 12 feet to all s<br>es erected for 180 days or longer<br>th the International Building Cou                                                                                                    | RANE STRUCTURES of<br>excess of 400 square feet a<br>permit and approval from<br>reational camping purpose<br><u>f the following:</u><br>sq ft;<br>urea <700 sq ft;<br>structures and tents.<br>r or erected on a building,<br>de of 2015, Chapter 31, Se                                                | shall not be erected, operated or<br>the Fire Code Official<br>es<br>balcony, or deck for ANY period of                                                                         |              |
| Section 3103 TEMP<br>2015, §3102.2:<br>Tents and membrane<br>maintained for any p<br>1. Expectations<br>2. Tents open o<br>o Indivio<br>o Multip<br>o Minim<br>Membrane structure<br>time must comply wi<br>Use of a building com                                                                                                    | ORARY TENTS AND MEMB<br>e structures having an arena in e<br>urpose without first obtaining a<br>s: Tents used exclusively for rec<br>on all sides complying <u>with all of</u><br>dual tents having a max of 700 s<br>ple tents with a total aggregate a<br>num clearance of 12 feet to all s<br>es erected for 180 days or longer<br>th the International Building Cou                                                                                                    | RANE STRUCTURES of<br>excess of 400 square feet a<br>permit and approval from<br>reational camping purpose<br><u>f the following:</u><br>sq ft;<br>tructures and tents.<br>r or erected on a building,<br>de of 2015, Chapter 31, Se<br>ublic assembly with an occ                                       | shall not be erected, operated or<br>the Fire Code Official<br>es<br>balcony, or deck for ANY period of<br>ections 3102.1 through 3102.8                                        |              |
| Section 3103 TEMP<br>2015, §3102.2:<br>Tents and membrane<br>maintained for any p<br>1. Expectations<br>2. Tents open c<br>o Indivio<br>o Multip<br>o Minim<br>Membrane structure<br>time must comply wi<br>Use of a building cou                                                                                                    | ORARY TENTS AND MEMB<br>e structures having an arena in e<br>urpose without first obtaining a<br>s: Tents used exclusively for rec<br>on all sides complying <u>with all of</u><br>dual tents having a max of 700 s<br>ple tents with a total aggregate a<br>num clearance of 12 feet to all s<br>es erected for 180 days or longer<br>th the International Building Count<br>ntaining one or more areas of pu                                                              | RANE STRUCTURES of<br>excess of 400 square feet :<br>permit and approval from<br>reational camping purpose<br><u>f the following:</u><br>sq ft;<br>rrea <700 sq ft;<br>tructures and tents.<br>r or erected on a building,<br>de of 2015, Chapter 31, Se<br>ublic assembly with an occ<br>than 180 days: | shall not be erected, operated or<br>the Fire Code Official<br>es<br>balcony, or deck for ANY period of<br>ections 3102.1 through 3102.8                                        |              |
| Section 3103 TEMP<br>2015, §3102.2:<br>Tents and membrane<br>maintained for any p<br>1. Expectations<br>2. Tents open c<br>o Indivio<br>o Multip<br>o Minim<br>Membrane structure<br>time must comply wi<br>Use of a building cou                                                                                                    | ORARY TENTS AND MEMB<br>e structures having an arena in e<br>urpose without first obtaining a<br>s: Tents used exclusively for rec<br>on all sides complying <u>with all of</u><br>dual tents having a max of 700 s<br>ple tents with a total aggregate a<br>num clearance of 12 feet to all s<br>es erected for 180 days or longer<br>th the International Building Con<br>ntaining one or more areas of pu<br>or membrane structure for less                              | RANE STRUCTURES of<br>excess of 400 square feet :<br>permit and approval from<br>reational camping purpose<br><u>f the following:</u><br>sq ft;<br>rrea <700 sq ft;<br>tructures and tents.<br>r or erected on a building,<br>de of 2015, Chapter 31, Se<br>ublic assembly with an occ<br>than 180 days: | shall not be erected, operated or<br>the Fire Code Official<br>es<br>balcony, or deck for ANY period of<br>ections 3102.1 through 3102.8                                        |              |
| Section 3103 TEMP<br>2015, §3102.2:<br>Tents and membrane<br>maintained for any p<br>1. Expectations<br>2. Tents open c<br>o Indivio<br>o Multip<br>o Minim<br>Membrane structure<br>time must comply wi<br>Use of a building cou                                                                                                    | ORARY TENTS AND MEMB<br>e structures having an arena in e<br>urpose without first obtaining a<br>s: Tents used exclusively for rec<br>on all sides complying <u>with all of</u><br>dual tents having a max of 700 s<br>ple tents with a total aggregate a<br>num clearance of 12 feet to all s<br>es erected for 180 days or longer<br>th the International Building Countaining one or more areas of pu<br>or membrane structure for less<br>or membrane structure for 180 | RANE STRUCTURES of<br>excess of 400 square feet :<br>permit and approval from<br>reational camping purpose<br><u>f the following:</u><br>sq ft;<br>rrea <700 sq ft;<br>tructures and tents.<br>r or erected on a building,<br>de of 2015, Chapter 31, Se<br>ublic assembly with an occ<br>than 180 days: | shall not be erected, operated or<br>the Fire Code Official<br>es<br>balcony, or deck for ANY period of<br>ections 3102.1 through 3102.8                                        |              |
| Section 3103 TEMP<br>2015, §3102.2:<br>Tents and membrane<br>maintained for any p<br>1. Expectations<br>2. Tents open c<br>o Indivio<br>o Multig<br>o Minim<br>Membrane structure<br>time must comply wi<br>Use of a building co<br>Use of Tent, canopy<br>Use of Tent, canopy                                                                                                    | ORARY TENTS AND MEMB<br>e structures having an arena in e<br>urpose without first obtaining a<br>s: Tents used exclusively for rec<br>on all sides complying <u>with all of</u><br>dual tents having a max of 700 s<br>ple tents with a total aggregate a<br>num clearance of 12 feet to all s<br>es erected for 180 days or longer<br>th the International Building Countaining one or more areas of pu<br>or membrane structure for less<br>or membrane structure for 180 | RANE STRUCTURES of<br>excess of 400 square feet :<br>permit and approval from<br>reational camping purpose<br><u>f the following:</u><br>sq ft;<br>rrea <700 sq ft;<br>tructures and tents.<br>r or erected on a building,<br>de of 2015, Chapter 31, Se<br>ublic assembly with an occ<br>than 180 days: | shall not be erected, operated or<br>the Fire Code Official<br>es<br>balcony, or deck for ANY period of<br>ections 3102.1 through 3102.8                                        |              |
| Section 3103 TEMP<br>2015, §3102.2:<br>Tents and membrane<br>maintained for any p<br>1. Expectations<br>2. Tents open c<br>o Indivio<br>Multip<br>o Minim<br>Membrane structure<br>time must comply wi<br>Use of a building co<br>Use of Tent, canopy<br>Use of Tent, canopy<br>Permit Granted by:<br>Code<br>Receipt No.:                                                                                                    | ORARY TENTS AND MEMB<br>e structures having an arena in e<br>urpose without first obtaining a<br>s: Tents used exclusively for rec<br>on all sides complying <u>with all of</u><br>dual tents having a max of 700 s<br>ple tents with a total aggregate a<br>num clearance of 12 feet to all s<br>es erected for 180 days or longer<br>th the International Building Count<br>atining one or more areas of pu<br>or membrane structure for 180                              | RANE STRUCTURES of<br>excess of 400 square feet :<br>permit and approval from<br>reational camping purpose<br><u>f the following:</u><br>sq ft;<br>rrea <700 sq ft;<br>tructures and tents.<br>r or erected on a building,<br>de of 2015, Chapter 31, Se<br>ublic assembly with an occ<br>than 180 days: | shall not be erected, operated or<br>the Fire Code Official<br>es<br>balcony, or deck for ANY period of<br>ections 3102.1 through 3102.8<br>eupant load of 100 persons or more: | 25           |
| Section 3103 TEMP<br>2015, §3102.2:<br>Tents and membrane<br>maintained for any p<br>1. Expectations<br>2. Tents open c<br>o Indivio<br>o Multip<br>o Minim<br>Membrane structure<br>time must comply wi<br>Use of a building con<br>Use of Tent, canopy<br>Use of Tent, canopy<br>Permit Granted by:<br>Code                                                                                                    | ORARY TENTS AND MEMB<br>e structures having an arena in e<br>urpose without first obtaining a<br>s: Tents used exclusively for rec<br>on all sides complying <u>with all of</u><br>dual tents having a max of 700 s<br>ple tents with a total aggregate a<br>num clearance of 12 feet to all s<br>es erected for 180 days or longer<br>th the International Building Count<br>atining one or more areas of pu<br>or membrane structure for 180                              | RANE STRUCTURES of<br>excess of 400 square feet :<br>permit and approval from<br>reational camping purpose<br><u>f the following:</u><br>sq ft;<br>rrea <700 sq ft;<br>tructures and tents.<br>r or erected on a building,<br>de of 2015, Chapter 31, Se<br>ublic assembly with an occ<br>than 180 days: | shall not be erected, operated or<br>the Fire Code Official<br>es<br>balcony, or deck for ANY period of<br>ections 3102.1 through 3102.8<br>eupant load of 100 persons or more: | 25           |

ACA Permits User Guide

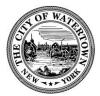

#### ADD TO COLLECTION (Optional Feature)

This feature may be useful for license professionals who work on multiple projects. The professional can create a folder for each project, manage the numerous permits associated with the project, and pay all associated fees online.

#### Step 1: Go to Permit Records page and select the record(s). Then Select "Add to collection".

|   |                                                          |                       |                                |              |                                                  | Logged i  | in as:City Acatester | My Projects (0)                                  | Account Mar        | nagement Logout        |
|---|----------------------------------------------------------|-----------------------|--------------------------------|--------------|--------------------------------------------------|-----------|----------------------|--------------------------------------------------|--------------------|------------------------|
|   |                                                          |                       |                                |              |                                                  |           |                      |                                                  |                    |                        |
|   | Home Pe                                                  | ermits Rental R       | Registration                   |              |                                                  |           |                      | Sea                                              | arch               | Q ·                    |
|   | Home P                                                   | Relitar               | registration                   |              |                                                  |           |                      |                                                  |                    |                        |
|   | Create an                                                | Applic                |                                |              |                                                  |           |                      |                                                  |                    |                        |
| 1 | Records                                                  |                       |                                |              |                                                  |           |                      |                                                  |                    |                        |
| s | ihowing 1-1 of :                                         | L   Add to collection |                                |              |                                                  |           |                      |                                                  |                    |                        |
|   | Date                                                     | Record Number         | Record Type                    | Project Name | Address                                          | Status    | Action               | Description                                      | Expiration<br>Date | Short Notes            |
|   | 06/27/20                                                 | 22 BLD-2022-<br>00042 | Residential Building<br>Permit |              | 245 Washington St,<br>Watertown NY 13601,<br>245 | Submitted |                      | Test ACA record for<br>documentation<br>purposes | 01/31/2022         |                        |
| E | nter informati<br>• Permit I<br>• Parcel N<br>• Site Ade |                       |                                |              |                                                  |           |                      |                                                  |                    |                        |
|   | Genera                                                   | Search                |                                |              |                                                  |           |                      | •                                                | General Search     | <b>*</b>               |
|   |                                                          | _                     |                                |              |                                                  |           |                      |                                                  |                    | Search my records only |
| F | Permit Numbe                                             |                       | ord Type:<br>lect              | •            |                                                  |           |                      |                                                  |                    |                        |
| Г | Start Date:<br>06/28/2020                                |                       | 0                              |              |                                                  |           |                      |                                                  |                    |                        |

#### Step 2: Enter a collection "Name" and "Description" and click "Add".

| Records                   |                     |                  |       |              |                                                  |           |        |                                                  |                    |             |
|---------------------------|---------------------|------------------|-------|--------------|--------------------------------------------------|-----------|--------|--------------------------------------------------|--------------------|-------------|
| Showing 1-1 of 1          | Add to collection   |                  |       |              |                                                  |           |        |                                                  |                    |             |
| Date                      | Create a<br>* Name: | New Collection   |       | Project Name | Address                                          | Status    | Action | Description                                      | Expiration<br>Date | Short Notes |
|                           |                     | zation Project   | lding |              | 245 Washington St,<br>Watertown NY 13601,<br>245 | Submitted |        | Test ACA record for<br>documentation<br>purposes | 01/31/2022         |             |
| Search for<br>Enternation | Revitalizatio       | ated to the City |       |              |                                                  |           |        |                                                  |                    |             |
| Select the search         | spell check         |                  |       |              |                                                  |           |        |                                                  |                    |             |
| General S                 | Add                 | Cancel           |       |              |                                                  |           |        | [                                                | General Search     | •           |

ACA Permits User Guide

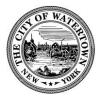

Your collection has been created. You can quickly access this collection, by clicking on the "My Projects" link on the menu bar.

|                                  | Welcome to the City of Watertown<br>For Code Enforcement Assistance Conta 15-785-7735 |
|----------------------------------|---------------------------------------------------------------------------------------|
|                                  |                                                                                       |
|                                  | Logged in as:Misty Rodriguez My Projects (2)▼ Reports (1) ▼ Account Management Logout |
|                                  | Search Q .                                                                            |
| Home Permits Rental Registration |                                                                                       |
| Create an Application            |                                                                                       |
| Records                          |                                                                                       |

ACA Permits User Guide

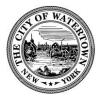

#### ADDING A DELEGATE (Optional Feature)

This feature allows you to add another user to access your records. They can be granted permissions such as such as viewing records, scheduling inspections, creating, renewing, and amending records, uploading, downloading, and deleting documents, and making payment.

Please Note: The invited user must have an Accela account prior to assigning them as a delegate.

#### Step 1: Go to Account Management in the top right-hand corner of the page.

| A A A A A A A A A A A A A A A A A A A |                                                                         | Return to City Website |
|---------------------------------------|-------------------------------------------------------------------------|------------------------|
|                                       | Logged in as:Misty Rodriguez My Projects (2)▼ Account Management Logout |                        |
|                                       | Search Q •                                                              |                        |
| ration                                |                                                                         |                        |
| My Account                            |                                                                         |                        |
|                                       |                                                                         |                        |

| Add a Delegate |
|----------------|
|                |
| Actions •      |
|                |

ACA Permits User Guide

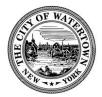

#### Step 3: Enter Name and E-mail Address of the individual you're delegating.

Citizen Access sends an e-mail to public users to notify them that they are invited to be delegates, in addition they will receive an invitation in the delegates section on their account.

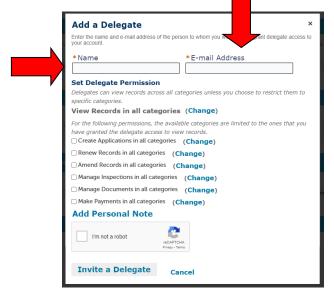

#### Step 4: Set Delegate Permissions.

When a user adds delegates, they can grant them permissions to their data. Users can grant these levels of permission: view, schedule inspections, create, renew, and amend record, upload, download, and delete documents, and make payments.

Check the boxes you want the delegate to have access to.

| Add a Delegate ×<br>Enter the name and e-mail address of the person to whom you would like to grant delegate access to<br>your account.                                              |
|----------------------------------------------------------------------------------------------------|
| *Name *E-mail Address                                                                                                    |
| Set Delegate Permission<br>Delegates can view records across all categories unless you choose to restrict them to<br>specific categories.<br>View Records in all categories (Change) |
| For the following permissions, the available categories are limited to the ones that you<br>have granted the delegate access to view records.                                        |
| Create Applications in all categories (Change)                                                                                                    |
| Renew Records in all categories (Change)                                                                                                    |
| Amend Records in all categories (Change)                                                                                                    |
| Manage Inspections in all categories (Change)                                                                                                    |
| Manage Documents in all categories (Change)                                                                                                    |
| Make Payments in all categories (Change)                                                                                                    |
| Add Personal Note                                                                                                    |
| I'm not a robot                                                                                                    |
| Invite a Delegate Cancel                                                                                                    |

ACA Permits User Guide

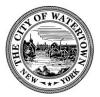

#### Step 5: Add a personal note (optional).

Click on the words "Add Personal Note": you can then add a message to be sent along with the invitation.

\*Please note when adding a personal note, you will need to use the tab button to scroll down\*

| Add a Delegate ×                                                                                                    |
|----------------------------------------------------------------------------------------------------|
| Enter the name and e-mail address of the person to whom you would like to grant delegate access to<br>your account.                                                                  |
| *Name *E-mail Address                                                                                                    |
| Set Delegate Permission<br>Delegates can view records across all categories unless you choose to restrict them to<br>specific categories.<br>View Records in all categories (Change) |
| For the following permissions, the available categories are limited to the ones that you have granted the delegate access to view records.                                           |
| Renew Records in all categories (Change)                                                                                                    |
| Amend Records in all categories (Change)                                                                                                    |
| Manage Inspections in all categories (Change)                                                                                                    |
| Manage Documents in all categories (Change)                                                                                                    |
| Make Payments in all categories (Change)                                                                                                    |
| Remove Personal Note<br>Enter a message to be<br>sent along with your<br>invitation.                                                                                                 |
| spell check                                                                                                    |
|                                                                                                    |

Step 6: Check the "I'm not a robot" box.

| *Name                                                                                                    |                              | *E-mail Address                                        |
|----------------------------------------------------------------------------------------------------|------------------------------|--------------------------------------------------------|
| Set Delegate Permission<br>Delegates can view records ac<br>specific categories.<br>View Records in all cat | cross all cate               | gories unless you choose to restrict them to           |
|                                                                                                    | the availabl                 | e categories are limited to the ones that you records. |
| □ Renew Records in all catego                                                                               | ories (Cha                   | ange)                                                  |
| Amend Records in all categ                                                                                  | ories (Ch                    | ange)                                                  |
| □ Manage Inspections in all ca                                                                              | ategories (                  | (Change)                                               |
| □ Manage Documents in all c                                                                                 | ategories                    | (Change)                                               |
| Make Payments in all catego                                                                                 | ories (Cha                   | ange)                                                  |
| Add Personal Note                                                                                           |                              |                                                        |
| I'm not a robot                                                                                             | reCAPTCHA<br>Privacy - Terms |                                                        |

ACA Permits User Guide

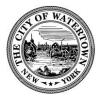

Step 7: Once they have accepted the invitation their name and email will appear under "People who can access my account".

Users have 30 days to accept an invitation before it expires.

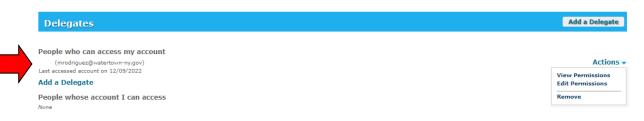

Step 8: You can edit a delegate's permissions by clicking "Actions" and select "Edit Permissions".

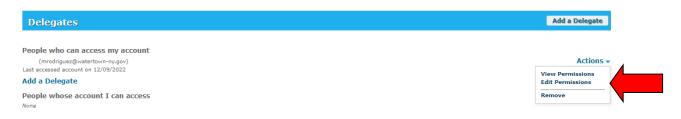

#### Step 9: To remove a delegate click "Actions" and select "Remove".

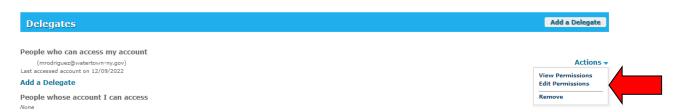

ACA Permits User Guide

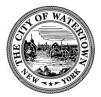

#### ACCEPTING A DELEGATE INVITATION (Optional Feature)

You will receive an email informing you that someone has invited you to be a delegate, on your account you can either accept or reject the invitation. The invitation will **expire** if not accepted within 30 days.

| Step 1: Go to "Account Management". |                                             |                                     |           |              |  |  |  |
|-------------------------------------|---------------------------------------------|-------------------------------------|-----------|--------------|--|--|--|
| the state                           | For Oue Environment Assistance Contact. 515 |                                     | Return to | City Website |  |  |  |
|                                     |                                             |                                     |           |              |  |  |  |
|                                     | Logged in as:Misty Rodriguez                | My Projects (2)  Account Management | Logout    |              |  |  |  |
|                                     |                                             |                                     |           |              |  |  |  |
|                                     |                                             | Search                              | Q •       |              |  |  |  |
| ration                              |                                             |                                     |           |              |  |  |  |
| My Account                          |                                             |                                     |           |              |  |  |  |

#### Step 2: Under the delegate section, select "Accept or Reject".

| Delegates                                                            | Add a Delegate |
|----------------------------------------------------------------------|----------------|
| People who can access my account                                     |                |
| None                                                                 |                |
| People whose account I can access                                    |                |
| Aca City (acacityuser@gmll.com)<br>Invitation received on 12/09/2022 | Accept Reject  |

#### Step 3: You can view the permissions given to you by the user.

| Delegates                           | Add a Delegate   |
|-------------------------------------|------------------|
| People who can access my account    |                  |
| People whose account I can access   |                  |
| Aca City (acacityuser@gmll.com)     | Actions          |
| Last accessed account on 12/09/2022 | View Permissions |
|                                     | Remove           |

ACA Permits User Guide

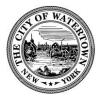

| (acacityuser@gmll.com)<br>Added on 12/09/2022<br>You last accessed on 12/09/2022                                                                                                    |                       |
|----------------------------------------------------------------------------------------------------|-----------------------|
| <ul> <li>Permissions</li> <li>You currently have access to the following on this</li> <li>View Records in selected categories</li> <li>Create Applications in selected categories</li> <li>Renew Records in selected categories</li> <li>Amend Records in selected categories</li> <li>Manage Inspections in selected categories</li> <li>Manage Documents in selected categories</li> <li>Make Payments in selected categories</li> </ul> | account               |
| Back to account Remove my a                                                                                                    | ccess to this account |

Step 4: To see the permits you now have access to select "My Records" at the top of the page.

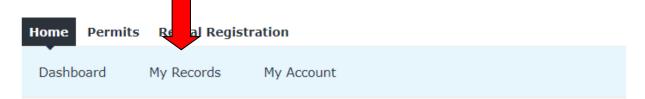

#### Manage Your Account

Your current account information is shown below. Click an Edit button to update information within a section.

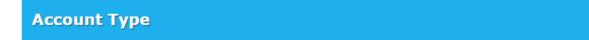

ACA Permits User Guide

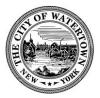

Step 5: You will now see the additional permits listed on your account.

| ✓ Permits          |                   |                                |                                               |             |        |                                                |                 |             |
|--------------------|-------------------|--------------------------------|-----------------------------------------------|-------------|--------|------------------------------------------------|-----------------|-------------|
| Showing 1-10 of 15 | Add to collection |                                |                                               |             |        |                                                |                 |             |
| Date               | Record Number     | Record Type                    | Address                                       | Status      | Action | Description                                    | Expiration Date | Short Notes |
| 12/08/2022         | P-2022-00095      | Residential Plumbing<br>Permit | 245 Washington St,<br>Watertown NY 13601, 245 | Plan Review |        | Testing the two emails                         | 01/31/2022      |             |
| 12/07/2022         | F-2022-00089      | Fence Permit                   | 155 Bishop St, Watertown<br>NY 13601, 155     | Issued      |        | testing new aca fence<br>record                | 06/05/2023      |             |
| 12/07/2022         | F-2022-00092      | Fence Permit                   | 245 Washington St,<br>Watertown NY 13601, 245 | Submitted   |        | test                                           | 01/31/2022      |             |
| 12/06/2022         | F-2022-00086      | Fence Permit                   | 244 Clinton St, Watertown<br>NY 13601, 244    | Issued      |        | test new fence<br>instructions on page<br>flow | 06/04/2023      |             |

Step 6: After accepting a delegate invitation you will be prompted to select who the new permit is for.

| Home     Permits     Rental Registration       Create an Application   |
|------------------------------------------------------------------------|
| Create this application as<br>O Myself<br>O Another person * Aca City* |
| Continue Application »                                                 |

#### Step 7: To remove yourself as a delegate click "Actions" and select "Remove".

| Delegates                              | Add a Delegate   |
|----------------------------------------|------------------|
| People who can access my account       |                  |
| None People whose account I can access |                  |
| Aca City (acacityuser@gmll.com)        | Actions 🔻        |
| Last accessed account on 12/09/2022    | View Permissions |
|                                        | Remove           |
|                                        |                  |